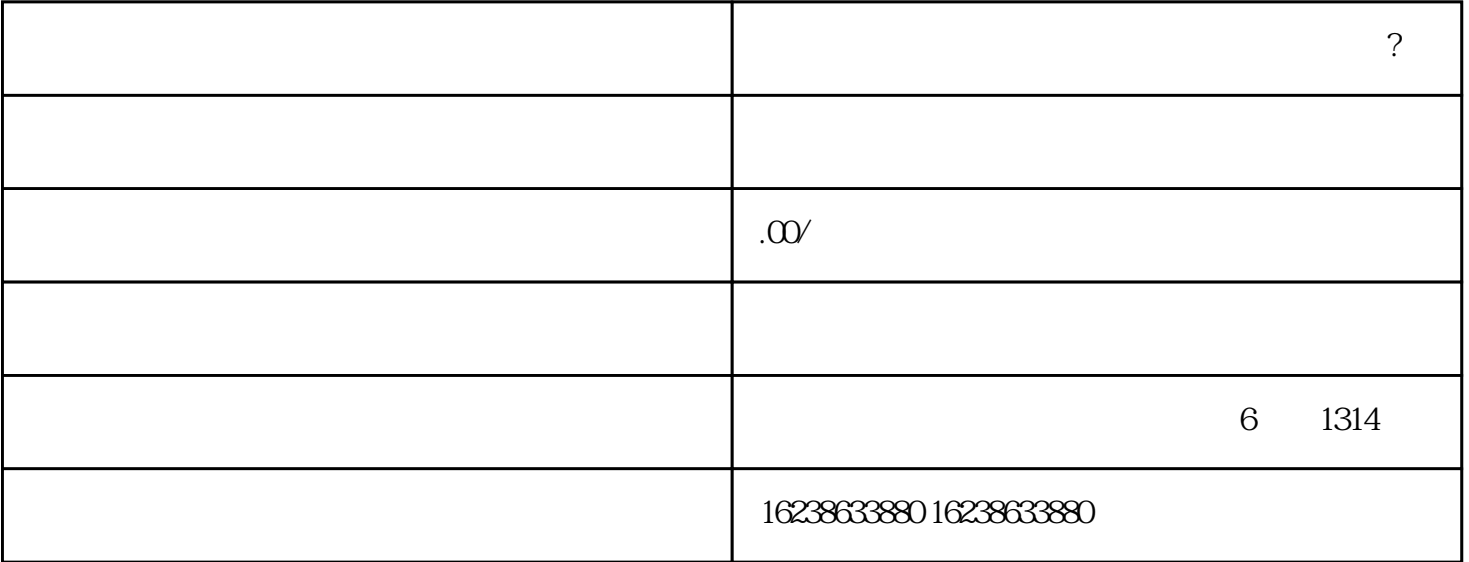

 $\tilde{C}$ 

随着互联网时代的到来,越来越多的消费者开始在线上购买商品。而以视频为主打营销方式的平台——

 $\frac{d}{dx}$ ,  $\frac{d}{dx}$  ,  $\frac{d}{dx}$ 

 $\frac{a}{a}$  and  $\frac{a}{a}$  and  $\frac{a}{a}$  and  $\frac{a}{a}$ 

二、刀具如何报白 小店?

 $\kappa$  , and  $\kappa$  , and  $\kappa$  is the contract of  $\kappa$ 

 $\alpha$ , and  $\alpha$  second  $\alpha$  second  $\alpha$